# Inferences about proportions: the binomial distribution

Readings: Ch 22 Review: Ch 17, 19, 20, 21

- So far we have talked about continuous variables, which can be modeled using a density function.
- $\bullet$  The t distributions was used to make inferences about one or more means.
- In many cases the data consists of counts.
- When there are only two possible outcomes and the interest is in the number of times one of these outcome occurs, the binomial distribution is the appropriate model.
- Suppose there are  $n$  independent trials, and call the two possible outcomes "success" and "failure", denoted S and F.
- Assume that the probability of success  $P(S) = p$ , is the same for each trial, and let X be the number of successes in the  $n$  trials.
- Then the binomial probability function is

$$
p(x) = {n \choose x} p^x (1-p)^{(n-x)}
$$

- $\bullet$  The term  $p^x(1-p)^{(n-x)}$  is the probability of  $x$  successes and  $n-x$  failures in any particular order.
- The binomial coefficient  $\sqrt{ }$  $\mathcal{L}$ n  $\overline{x}$  $\setminus$ ) is the number of possible orders.
- This distribution has mean  $\mu = np$  and variance  $\sigma^2 = np(1-p)$ .
- If both  $np$  and  $n(1 p)$  are greater than 10, the binomial can be approximated by the normal distribution with the same mean and variance.
- The figure shows the good agreement for  $n = 25$  and  $p = .5$

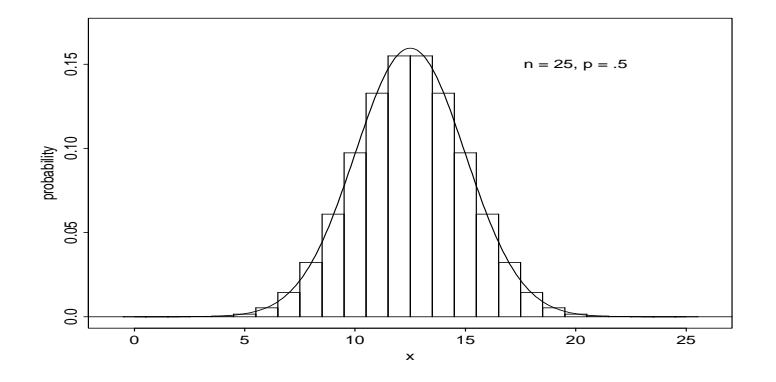

#### Testing for a single population proportion

- Inferences about p are based on the observed proportion  $\hat{p} = X/n$ , which has an approximate normal distribution with mean  $p$  and variance  $\sigma^2 = p(1-p)/n.$
- Using the normal approximation, a  $(1 \alpha)100\%$  confidence interval for p is given by

$$
\hat{p} \pm z_{\alpha/2} \sqrt{\hat{p}(1-\hat{p})/n}
$$

where  $z_{\alpha/2}$  is the value of the standard normal which has probability  $\alpha/2$  to the right.

• To test  $H_0: p = p_0$  we use the test statistic

$$
Z = \frac{\hat{p} - p_0}{\sqrt{p_0(1 - p_0)/n}} = \frac{X - np_0}{\sqrt{np_0(1 - p_0)}}
$$

- The alternative hypothesis can be one-sided or two-sided, and this will affect the way the  $P$  value is calculated.
- Note that the null value for  $p, p_0$ , is used in the denominator of the test statistic because in testing we use the distribution of the test statistic when the null hypothesis is true.

# Comparing two proportions

• We are often interested in comparing two binomial probabilities.

Example: To test the effectiveness of a new pain-relieving drug, 80 patients at a clinic were given a pill containing a drug and 80 others were given a placebo. In the first group, 56 of the patients showed improvement. In the second group, 38 of the patients showed improvement. How effective is the drug compared to the placebo?

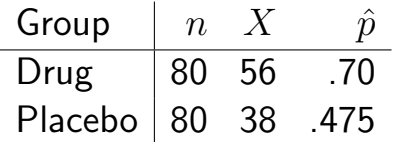

- 1. construct a confidence interval for  $p_1 p_2$
- 2. test the hypothesis  $H_0: p_1 = p_2$ , or  $p_1 p_2 = 0$
- We require confidence intervals and tests for  $p_1 p_2$ , the difference in two proportions.
- We assume independent random samples from two populations.
- The following notation is used

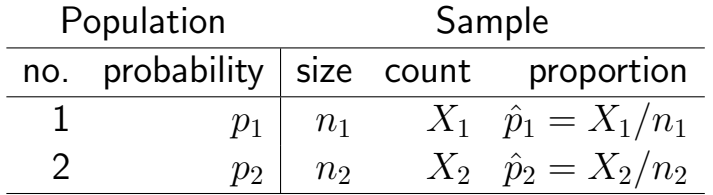

• The difference between the sample proportions

$$
\hat{p}_1-\hat{p}_2
$$

is the natural estimate of  $p_1 - p_2$ .

• The variance of  $\hat{p}_1 - \hat{p}_2$  is

$$
\sigma^2_{\hat{p}_1-\hat{p}_2}=\sigma^2_{\hat{p}_1}+\sigma^2_{\hat{p}_2}
$$

or

$$
\sigma_{\hat{p}_1-\hat{p}_2}^2 = \frac{p_1(1-p_1)}{n_1} + \frac{p_2(1-p_2)}{n_2}.
$$

- $\hat{p}_1 \hat{p}_2$  is approximately normally distributed if  $n_1$  and  $n_2$  are large and  $p_1$ and  $p_2$  are not too close to 0 or 1.
- For a confidence interval, substitute observed proportions in the standard error

$$
SE(\hat{p}_1 - \hat{p}_2) = \sqrt{\frac{\hat{p}_1(1-\hat{p}_1)}{n_1} + \frac{\hat{p}_2(1-\hat{p}_2)}{n_2}}.
$$

• The confidence interval is

$$
\hat{p}_1 - \hat{p}_2 \pm z_{\alpha/2} SE(\hat{p}_1 - \hat{p}_2)
$$

or

$$
\hat{p}_1 - \hat{p}_2 \pm z_{\alpha/2} \sqrt{\frac{\hat{p}_1(1-\hat{p}_1)}{n_1} + \frac{\hat{p}_2(1-\hat{p}_2)}{n_2}}.
$$

Example: Pain clinic. Recall the data

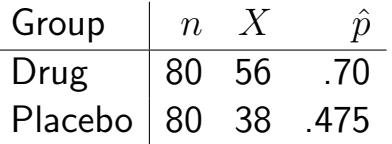

- The estimates are  $\hat{p}_1 = 56/80 = .7$  and  $\hat{p}_2 = 38/80 = 0.475.$
- The standard error for confidence intervals is

$$
SE(\hat{p}_1 - \hat{p}_2) = \sqrt{\frac{.7(1 - .7)}{80} + \frac{.475(1 - .475)}{80}} = .0758
$$

• The approximate 90% confidence interval for  $p_1 - p_2$  is

$$
.7 - .475 \pm 1.645(.0758)
$$

or

$$
.225\pm.1247
$$

or

$$
(.1003, .3497).
$$

- This corresponds to a two-sided test at the  $\alpha = .10$  level. Since the 90% CI does not contain 0, so  $p$ -value  $< 0.1$ .
- We can also estimate the 95% or 99% confidence interval for  $p_1 p_2$ , which correspond to  $\alpha = 0.05$  and  $\alpha = .01$  levels, respectively, for a two-sided test.
- For instance, for a 99% confidence interval:

$$
.7 - .475 \pm 2.576(.0758)
$$

or

$$
.225\pm.1953
$$

or

$$
(.0297, .4203).
$$

• Since the 99% CI still does not contain 0, so  $p$ -value  $< 0.01$ .

### Hypothesis test for two proportions

• The test for

$$
H_0: p_1 = p_2 \quad (p_1 - p_2 = 0)
$$

versus

$$
H_a: p_1 > p_2,
$$
  $H_a: p_1 < p_2$ 

or

$$
H_a: p_1 \neq p_2 \quad (p_1 - p_2 \neq 0)
$$

uses the test statistic

$$
Z = \frac{\hat{p}_1 - \hat{p}_2}{SE_p(\hat{p}_1 - \hat{p}_2)}.
$$

• The standard error in the denominator is calculated using the pooled estimate of the population proportion  $p$ 

$$
\hat{p}_p = \frac{X_1 + X_2}{n_1 + n_2}
$$

– This is appropriate because the proportions are assumed equal under  $H_0$ .

• Assuming that  $p_1 = p_2 = p$ 

$$
\sigma_{\hat{p}_1 - \hat{p}_2} = \sqrt{p(1-p)(\frac{1}{n_1} + \frac{1}{n_2})},
$$

so the standard error for testing is

$$
SE_p(\hat{p}_1 - \hat{p}_2) = \sqrt{\hat{p}_p(1 - \hat{p}_p)(\frac{1}{n_1} + \frac{1}{n_2})}.
$$

- The normal approximation is used to calculate  $P$ -values
- The number of successes and failures in each group should be at least 5.
- The test statistic is

$$
Z = \frac{\hat{p}_1 - \hat{p}_2}{\sqrt{\hat{p}_p(1 - \hat{p}_p)(\frac{1}{n_1} + \frac{1}{n_2})}}
$$

Example: The drug minoxidil has been approved for the treatment of male pattern baldness. A clinical trial was carried out, in which some patients were given the drug, and others were given an identical looking placebo. The treatment group had  $n_1 = 310$  subjects, of whom 99 demonstrated new hair growth. The control group had  $n_2 = 309$  subjects and 62 of them had new hair growth. Does this study suggest that minoxidil is effective in promoting new hair growth?

- The hypotheses are  $H_0: p_1 = p_2$  versus  $H_a: p_1 > p_2$ .
- The pooled estimate is

$$
\hat{p}_p = \frac{99 + 62}{310 + 309} = .2601.
$$

• The estimated standard error of the difference is

$$
SE_p(\hat{p}_1 - \hat{p}_2) = \sqrt{\hat{p}_p(1 - \hat{p}_p)(\frac{1}{n_1} + \frac{1}{n_2})}
$$
  
=  $\sqrt{.2601(1 - .2601)(\frac{1}{310} + \frac{1}{309})}$   
=  $\sqrt{.1924(0.0065)}$   
= .0353.

• The test statistic is

$$
Z = \frac{99/310 - 62/309}{.0353} = 3.3662.
$$

- The P value is  $P(Z > 3.3662) = .0004$  using the computer.
- Using the standard normal tables we find the value 3.3 in the left column, and go across the row to the column labelled .07.
- There we find the probability .9996.
- We subtract this from 1 to get  $P = .0004$ .
- We therefore have very strong evidence against the null hypothesis of no difference due to the drug.
- The drug effect is statistically significant using  $\alpha = .05$  and with  $\alpha = .01$ .

# Paired binary samples

McNemar's test is appropriate in the case of paired binary data.

You will not be responsible for McNemar's test.

- In some sitiuations samples are not independent, and the methods described above cannot be used.
- Pairing arises with matched controls, siblings, and repeated trials on the same subjects, for example.

Example: A study was carried out to determine whether marijuana users had the same difficulty sleeping as matched controls, with the following results:

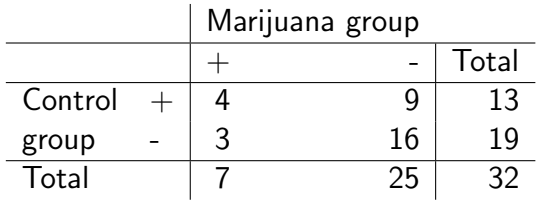

- Note that there are 64 subjects in 32 pairs in this study.
- Each pair appears once in the table, so for example there were 3 pairs where the marijuana user slept well but the matched control did not.
- The hypotheses are the same as before

$$
H_0: p_1 = p_2 \quad (p_1 - p_2 = 0)
$$

versus

$$
H_a: p_1 > p_2,
$$
  $H_a: p_1 < p_2$ 

or

$$
H_a: p_1 \neq p_2 \quad (p_1 - p_2 \neq 0)
$$

- The analysis uses only the data for pairs which give a different result.
- These are the off-diagonal entries in the table. (3 and 9 in the example)
- If there is no difference in the probability of "Success" in the two groups, the two off-diagonal entries should be close together.

• Denote the table entries as follows

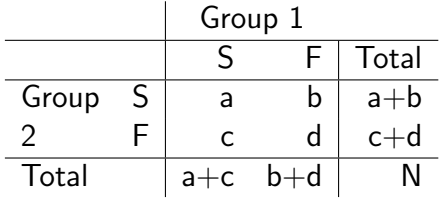

- The test amounts to a test of  $H_0: p = .5$  versus  $H_a: p \neq .5$  (or a one-sided alternative) for the  $n = b + c$  trials with response  $X = b$ .
- From page 2 of these notes, the test statistic is

$$
Z = \frac{b - n/2}{\sqrt{n/4}} = \frac{2b - n}{\sqrt{n}}
$$

$$
= \frac{b - c}{\sqrt{b + c}}
$$

- The  $P$  value is calculated from the standard normal tables.
- In the literature, one often sees the squared statistic

$$
X^2 = \frac{(b-c)^2}{b+c}
$$

which is compared to a chi-squared  $(\chi^2)$  distribution with  $1$  degree of freedom.

- This version is not as good for one-sided alternatives.
- $\bullet$  To use the normal or  $\chi^2$  distributions here, one should have  $b+c>10.$

#### Example: Marijuana

- Here  $Z = (9-3)/$ √  $12 = 1.73$ .
- Using the normal table, we find the row 1.7 and column .03, which gives probability .9582.
- This is the probability to the left of 1.73.
- We subtract from 1 to get the right tail probability, and multiply by 2 because we are using a two-sided alternative, to get  $P = 2(1 - .9582) = .0836$ .
- We conclude there is only weak evidence against the null hypothesis of no difference between sleeping difficulty in the marijuana and matched control groups.
- If we used the squared statistic  $X^2 = 3.000$ , we compare to the first row of the  $\chi^2$  tables.
- Our value is greater than 2.706 and less than 3.841, so we find  $.05 < P < .10$ .
- The  $P$  value is not as precisely determined, but the conclusion is the same.
- Our results are statistically significant at the  $\alpha = .10$  level but not at the  $\alpha = .05$  level.